# **Point Cloud Library**

Release 0.0

unknown

Apr 30, 2024

# CONTENTS

| 1 | Developing PCL code                  | 3 |
|---|--------------------------------------|---|
| 2 | Committing changes to the git master | 5 |
| 3 | Improving the PCL documentation      | 7 |
| 4 | How to build a minimal example       | 9 |

The following presents a set of advanced topics regarding PCL.

PCL uses modern C++ template programming in order to achieve maximum generality and reusability of its components. Due to intricate details of the current generation of C++ compilers however, the usage of templated code introduces additional compile-time delays. We present a series of tricks that, if used appropriately, will save you a lot of headaches and will speed up the compilation of your project.

• c\_cache

*CCache* is a compiler cache. It speeds up recompilation by caching previous compilations and detecting when the same compilation is being done again. Supported languages are C, C++, Objective-C and Objective-C++.

|                                | Elapsed time | Percent  | Factor    |
|--------------------------------|--------------|----------|-----------|
| Without ccache                 | 367.11 s     | 100.00 % | 1.0000 x  |
| ccache 3.0 direct, first time  | 385.67 s     | 105.06 % | 0.9519 x  |
| ccache 3.0 direct, second time | 9.70 s       | 2.64 %   | 37.8464 x |
| ccache 3.0 prepr., first time  | 382.26 s     | 104.13 % | 0.9604 x  |
| ccache 3.0 prepr., second time | 23.90 s      | 6.51 %   | 15.3603 x |

#### • distc

*distcc* is a program to distribute builds of C, C++, Objective C or Objective C++ code across several machines on a network. distcc should always generate the same results as a local build, is simple to install and use, and is usually much faster than a local compile.

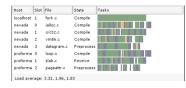

#### • compiler\_optimizations

Depending on what compiler optimizations you use, your code might behave differently, both at compile time and at run time.

-o turns on the following optimization flags:

```
-fauto-inc-dec
-fcompare-elim
-fcprop-registers
-fdce
-fdefer-pop
-fdelayed-branch
-fdse
```

• single\_compile\_unit

In certain cases, it's better to concatenate source files into single compilation units to speed up compiling.

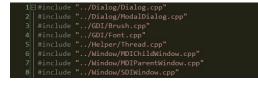

# **DEVELOPING PCL CODE**

To make our lives easier, and to be able to read and integrate code from each other without causing ourselves headaches, we assembled a set of rules for PCL development that everyone should follow:

#### Rules

- if you make important commits, please **\_add the commit log\_** or something similar **\_to the changelist page\_** (https://github.com/PointCloudLibrary/pcl/blob/master/CHANGES.md);
- if you change anything in an existing algorithm, **\_make sure that there are unit tests\_** for it and **\_make sure that they pass before you commit\_** the code;
- if you add a new algorithm or method, please \_document the code in a similar manner to the existing PCL code\_ (or better!), and \_add some minimal unit tests\_ before you commit it;
- method definitions go into (include/.h), templated implementations go into (include/impl/.hpp), non-templated implementations go into (src/.cpp), and unit tests go in (test/.cpp);
- last but not least, please \_respect the same naming and indentation guidelines\_ as you see in the pcl\_style\_guide.

#### • pcl\_style\_guide

- Please follow the following naming and indentation rules when developing code for PCL.
- exceptions\_guide

Short documentation on how to add new, throw and handle exceptions in PCL.

• pcl2

An in-depth discussion about the PCL 2.x API can be found here.

TWO

# **COMMITTING CHANGES TO THE GIT MASTER**

In order to oversee the commit messages more easier and that the changelist looks homogeneous please keep the following format:

"\* <fixed|bugfix|changed|new> X in @<classname>@ (#<bug number>)"

# THREE

# **IMPROVING THE PCL DOCUMENTATION**

• how\_to\_write\_a\_tutorial

In case you want to contribute/help PCL by improving the existing documentation and tutorials/examples, please read our short guide on how to start.

## FOUR

# HOW TO BUILD A MINIMAL EXAMPLE

• minimal\_example

In case you need help to debug your code, please follow this guidelines to write a minimal example.